Albert-Ludwigs-Universität Freiburg

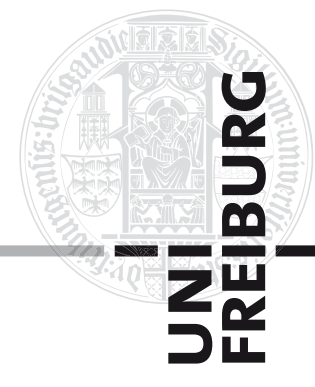

Lehrstuhl für Public und Non-Profit Management – Kommunale Verwaltung

# Leitfaden zur Erstellung einer wissenschaftlichen Arbeit

Stand: April 2019

#### **Inhalt**

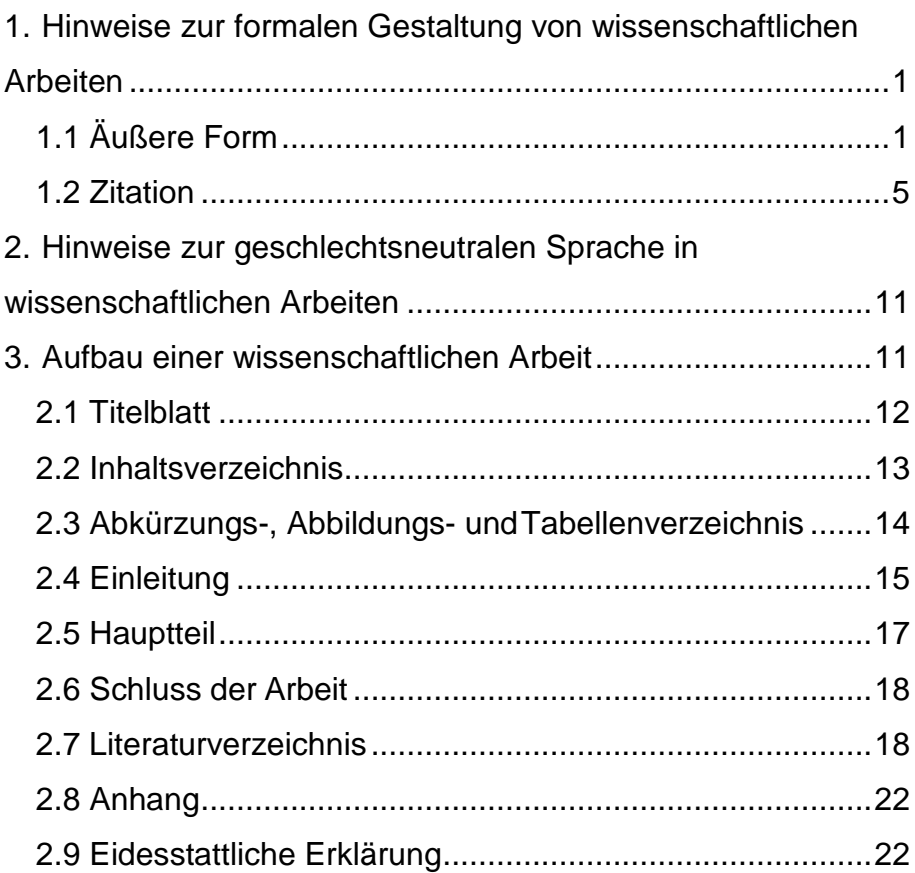

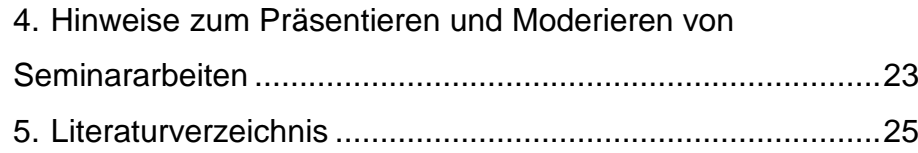

## <span id="page-1-0"></span>**1. Hinweise zur formalen Gestaltung von wissenschaftlichen Arbeiten**

Die Anfertigung einer wissenschaftlichen Arbeit setzt die Beachtung bestimmter Formvorschriften und Techniken des wissenschaftlichen Arbeitens voraus. Der vorliegende Leitfaden gibt Ihnen Empfehlungen für die Erstellung von Seminar- und Abschlussarbeiten am *Lehrstuhl für Public und Non-Profit Management – Kommunale Verwaltung.* 

Bitte informieren Sie sich selbständig bei Ihrem Prüfungsamt über Fristen und sonstige Voraussetzungen für die Anmeldung zu einer Bachelor- oder Masterarbeit. Darüber hinaus sollten Sie sich auf der Homepage der Professur über das Verfahren zur Vergabe von Abschlussarbeitsthemen informieren. Über mögliche Seminarthemen und Anmeldemodalitäten informieren Sie sich bitte ebenfalls rechtzeitig auf der Homepage der Professur.

#### <span id="page-1-1"></span>**1.1 Äußere Form**

#### *Umfang*

Der Umfang von Seminararbeiten beträgt 15 Seiten, von Bachelorarbeiten 30 Seiten und von Masterarbeiten 40 Seiten. In Einzelfällen können Änderungen mit dem/der BetreuerIn vorab besprochen werden. Dies bezieht sich jeweils auf den reinen Textteil (inkl.

1

Grafiken, Abbildungen, Tabellen, etc.) und schließt Verzeichnisse (Inhalts-, Tabellen-, Literaturverzeichnis etc. sowie die Eidesstattliche Erklärung und ggf. einen Anhang) nicht mit ein.

 $\sim$ 

#### *Papier*

**College** 

Es ist weißes DIN A 4 Papier zu verwenden und einseitig zu beschreiben.

#### *Schriftart und Schriftgröße*

Verwenden Sie bitte eine der gängigen Schriftarten, wie Times New Roman, Arial oder Calibri.

Der Textteil hat die Schriftgröße 12 Pt..

Längere Zitate (ab drei Zeilen) und Fußnoten haben die Schriftgröße 10 Pt..

Überschriften sind durch entsprechend größere Schriftgrößen hervorzuheben.

Beschriftungen von Tabellen/Abbildungen mindestens in Schriftgröße 10 Pt..

#### *Zeilenabstand*

Der Zeilenabstand muss im Haupttext 1,5 betragen, bei längeren Zitaten (ab drei Zeilen) sowie bei Fußnoten 1,0. Vor neuen Absätzen ist ein größerer Zeilenabstand bzw. Abstand einzuhalten.

#### *Ausrichtung*

Formatieren Sie die gesamte Arbeit im Blocksatz und achten Sie auf eine auf geeignete Silbentrennung (am besten: Automatische Silbentrennung in Ihrem Textverarbeitungsprogramm aktivieren).

#### *Seitenränder*

**College** 

Folgende Seitenränder sind bei Bachelor-/Masterarbeiten einzuhalten. Beachten Sie hierbei immer die Anforderungen des [Prüfungsamtes.](https://portal.uni-freiburg.de/pa-vwl)

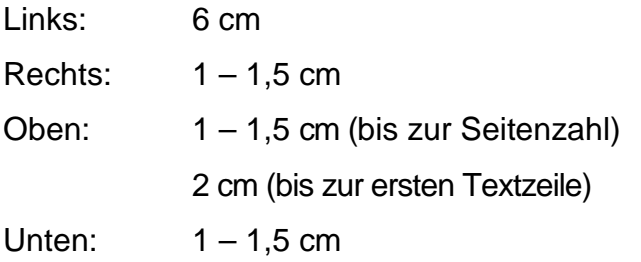

Folgende Seitenränder sind bei Seminararbeiten an unserem Lehrstuhl einzuhalten:

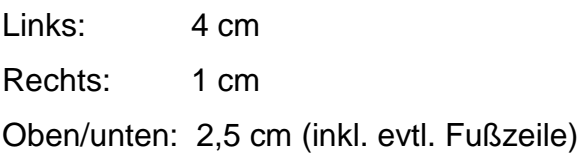

#### *Ordnungsschema*

Folgendes Schema wird für die formale Ordnung empfohlen:

- (1) Titelblatt
- (2) Inhaltsverzeichnis
- (3) Ggf. Abkürzungs-, Abbildungs- und Tabellenverzeichnis
- (4) Einleitung, Hauptteil und Schlussteil
- (5) Literaturverzeichnis
- (6) Ggf. Anhang
- (7) Eidesstattliche Erklärung

 $\frac{1}{2}$ 

#### *Seitenzahlen*

**College** 

Außer dem Titelblatt sind sämtliche Blätter mit Seitenzahlen zu nummerieren. Bis zur ersten Seite des Haupttextes muss die Nummerierung in Form von römischen Ziffern (I, II, III etc.) erfolgen, danach und bis zur letzten Seite in Form von arabischen Ziffern (1, 2, 3 etc.).

#### <span id="page-5-0"></span>**1.2 Zitation**

In jeder wissenschaftlichen Arbeit wird sich wörtlich oder sinngemäß auf die Gedanken anderer gestützt. Dies müssen VerfasserInnen einer wissenschaftlichen Arbeit kenntlich machen. Jedes Zitat muss nachprüfbar sein - ein Verstoß gegen die Zitierpflicht führt zur Bewertung der Arbeit mit der Note Mangelhaft und gilt damit als nicht bestanden (Plagiatsfall). In der wissenschaftlichen Arbeit sind nicht nur aus der Literatur verwendete Textpassagen, sondern auch Ideen, Strukturierungen, Beschreibungen von Abbildungen u.ä. ausnahmslos zu zitieren. Neben Literaturquellen gibt es auch andere Quellen, z.B. Tonträger (vor allem bei Interviews), auf die bei Verwendung hingewiesen werden muss.

Zitate können direkt, d.h. wörtlich wiedergegeben werden. Hierbei sind alle Änderungen gegenüber dem Original, wie Auslassungen […], Ergänzungen [der] oder Verweise auf Rechtschreibfehler [sic!] sind mit eckigen Klammern zu kennzeichnen. Zitate können jedoch auch indirekt, d.h. sinngemäß wiedergeben werden.

#### Indirekte Zitate sind

"die Anlehnung an einen fremden Gedanken, etwa zur Übernahme in die eigene Argumentation, zur Anlehnung an einen Gedankengang oder zur Unterstützung und Verstärkung der eigenen Gedanken. Beim indirekten Zitat werden die fremden Gedanken in den eigenen Sprachstil und Satzbau eingepasst" (Disterer 2011, S. 125).

Verwenden Sie in Ihrer wissenschaftlichen Arbeit vorrangig Primärzitate, d.h. zitieren Sie die Originalquellen. Sekundärzitate (Zitieren von AutorInnen, die sinngemäß andere Quellen zitieren) sind zu vermeiden, da diese leicht aus dem Kontext gerissen werden und somit in ihrer Bedeutung verändert werden können!

Besonders zitierwürdig sind wissenschaftliche Fachzeitschriften wie z.B.:

- a) Einschlägige **Fachzeitschriften zum Public und Non-Profit Management**: Z. B. Public Management Review, Public Administration Review, Public Administration, Journal of Public Administration Research and Theory, Zeitschrift für öffentliche und gemeinwirtschaftliche Unternehmen, KStZ etc.
- b) Allgemeine **betriebswirtschaftliche Forschungszeitschriften** (englisch- und deutschsprachig): Z. B. Management Science, Academy of Management Journal, Journal of Management, ZfB, zfbf oder DBW.
- c) Sonstige einschlägige **englischsprachige betriebswirtschaftliche Forschungszeitschriften**: Z. B. Journal of Marketing, Journal of Consumer Research, Business & Society, Journal of Business Ethics oder Journal of Consumer Psychology.

Problematisch hinsichtlich der Zitierwürdigkeit und nur nach vorheriger Absprache mit dem/der jeweiligen BetreuerIn möglich, sind unter anderem:

a) Publikumszeitschriften wie z. B. Manager Magazin, Wirtschaftswoche etc.

Nicht zitierwürdige Quellen (natürlich in Abhängigkeit von der Themenstellung) sind:

- a) Unveröffentlichte Dokumente wie z. B. Seminar- und Diplomarbeiten, Working Papers, Vorlesungsunterlagen etc.
- b) Publikumszeitschriften wie z. B. Focus, Stern, Spiegel, Die Zeit oder Badische Zeitung

Zudem müssen nicht zitiert werden:

- a) Allgemeinwissen, das einem (Konversations-) Lexikon entnommen werden kann
- b) Einschlägige Fachausdrücke
- c) Allgemeingültige mathematischeFormeln

#### *Zitierweisen*

**College** 

Sie können zwischen zwei Zitationsstilen wählen, der Harvard Zitierweise oder der Zitierweise mit Fußnoten. Bei beiden Zitationsstilen werden nach dem direkten oder indirekten Zitat Kurzbelege angeführt. Diese müssen zwingend den Namen, das Erscheinungsjahr sowie die Zitationsstelle (Seite) beinhalten. Kurzbelege können in beiden Zitationsstilen wie folgt aussehen:

Format: Name Jahr, Zitatstelle.

Beispiele für direkte Zitate:

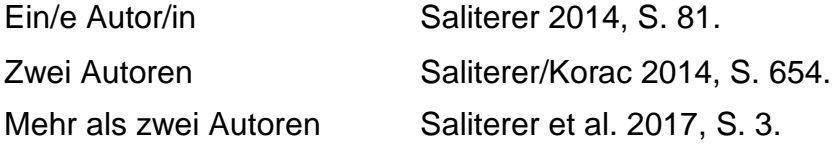

Beispiele für indirekte Zitate:

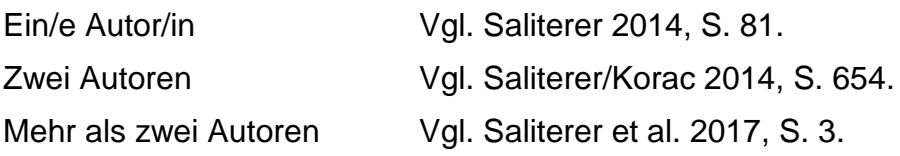

Bei mehr als zwei Autoren wird mit et al. abgekürzt: 1. Autorenname et al. Jahr, Seite. Die Seitenangabe ist notwendig, da nur so nachprüfbar ist, woher das direkte oder indirekte Zitat stammt. Bei Zitaten die über zwei Seiten gehen wird die Seitenanzahl mit S. 1f. abgekürzt, bei mehr als zwei Seiten mit ff., letzteres ist jedoch zu vermeiden.

Direkte Zitate aus englischen Quellen müssen nicht übersetzt werden. Zitate in einer anderen Fremdsprache sollten übersetzt werden, dabei ist in der Fußnote kenntlich zu machen, wer die Übersetzung vorgenommen hat.

 $\overline{a}$ 

Die ausführliche Literaturangabe erfolgt im Literaturverzeichnis. Hier müssen zwingend alle Autoren genannt werden, es darf nicht mit et al. abgekürzt werden.

Der Lehrstuhl schreibt Ihnen keinen Zitationsstil vor, Voraussetzung ist jedoch, dass der gewählte Stil durchgängig beibehalten wird. Dabei gibt es auch innerhalb der Stile verschiedene Varianten, die alle geduldet werden, jedoch muss auch die gewählte Variante stringent in der ganzen Arbeit genutzt werden und zwingend Name, Jahr sowie die Zitatstelle (Seite) enthalten!

#### **Harvard Zitierweise (Kurzbeleg in der Klammer)**

Die sogenannte "amerikanische Zitierweise" wird von unserem Lehrstuhl präferiert. Kurzinformationen zur Literaturangabe werden in Klammern direkt hinter das Zitat im laufenden Text gestellt. Die Quellenangabe erfolgt hierbei zwingend innerhalb des Satzes, d.h. der Punkt kommt erst nach der Klammer (Name Jahr, Seite) bzw. (vgl. Name Jahr, Seite).

#### Beispiel für ein direktes Zitat:

"Although the findings show that PIU within a strategic decisionmaking context is mainly driven by the availability of performance measures and developmental culture, a more diverse picture is revealed in reference to the other factors pointing at the existence of different user profiles" (Saliterer/Korac 2014, S. 654).

Beispiel für ein indirektes Zitat:

Krisen sind seit geraumer Zeit von andauernden Interesse für die Forschung von Öffentlichen Verwaltungen und Public Policy (vgl. Saliterer et al. 2017, S. 3).

Bei indirekten Zitaten mit Kurzbelegen in der Klammer wird "vgl." verwendet.

 Zitierweise mit Fußnoten (Kurzbeleg in einer Fußnote) Bitte geben Sie die Quelle des Zitats bei jeder Zitation in einer Fußnote an. Die Fußnoten werden jeweils am Ende der jeweiligen Seite aufgeführt und durchgehend nummeriert. Die hochgestellte Zahl der Fußnote folgt bei direkten Zitaten direkt auf das Zitat, bei indirekten Zitaten folgt sie nach dem Punkt am Satzende.

Beispiel für ein direktes Zitat:

"Although the findings show that PIU within a strategic decisionmaking context is mainly driven by the availability of performance measures and developmental culture, a more diverse picture is revealed in reference to the other factors pointing at the existence of different user profiles"1.

<sup>1</sup> Saliterer/Korac 2014, S. 654.

Beispiel für ein indirektes Zitat:

\_\_\_\_\_\_\_\_\_\_\_\_\_\_\_\_\_\_\_\_\_\_\_\_\_\_\_

\_\_\_\_\_\_\_\_\_\_\_\_\_\_\_\_\_\_\_\_\_\_\_\_\_\_\_

Krisen sind seit geraumer Zeit von andauernden Interesse für die Forschung von Öffentlichen Verwaltungen und Public Policy.2

<sup>2</sup> Vgl. Saliterer et al. 2017, S. 3.

*<sup>(</sup>Achtung: Hier wird "Vgl." groß geschrieben und der Beleg mit einem Punkt beendet.).*

## <span id="page-11-0"></span>**2. Hinweise zur geschlechtsneutralen Sprache in wissenschaftlichen Arbeiten**

Bitte verwenden Sie in Ihrer Arbeit geschlechtergerechte Formulierungen. Hierfür existieren zwei Möglichkeiten der geschlechtergerechten Sprache.

- Sichtbarmachung: ausdrückliche Nennung aller biologischen Geschlechter, z.B. Studentinnen und Studenten
- Neutralisierung: vermeidet jeden Bezug zum biologischen Geschlecht, z.B. Studierende

"Wir empfehlen mit einer "kreativen Lösung" zu experimentieren, die das generische Maskulinum vermeidet und die Vielfalt der Geschlechter einschließt. Kombinieren Sie die verfügbaren sprachlichen Mittel eines geschlechtersensiblen und geschlechtergerechten Sprachgebrauchs. Je nach Kontext und je nach Adressat innen können und sollen entsprechende sprachliche Mittel eingesetzt werden, die alle Geschlechter benennen und Ungleichheiten vermeiden" (Gleichstellungsbüro Uni Freiburg).

### <span id="page-11-1"></span>**3. Aufbau einer wissenschaftlichen Arbeit**

Im Folgenden werden nun die einzelnen Komponenten einer wissenschaftlichen Arbeit erläutert. Bitte achten Sie beim Schreiben der Arbeit darauf kurze Sätze zu verwenden. Verwenden Sie ferner lieber kurze als zu lange Wörter. Darüber hinaus sollten Sie Floskeln und Füllwörter sowie Wortwiederholungen vermeiden. Es ist außerdem zu empfehlen Fremdwörter sorgfältig einzusetzen, sollte ein deutsches Äquivalent verfügbar sein ist dieses zu

bevorzugen. Zur Strukturierung des Textes innerhalb eines Kapitels werden Absätze verwendet. Ein Absatz stellt dabei eine sinnstiftende Einheit dar (vgl. Obrecht 2010, S. 15).

#### <span id="page-12-0"></span>**2.1 Titelblatt**

**College** 

Für Abschlussarbeiten informieren Sie sich bitte bei Ihrem Prüfungsamt bzw. in Ihrer Prüfungsordnung über die genauen Vorgaben zur Gestaltung des Titelblattes Ihrer Abschlussarbeit und setzen Sie diese formalen Kriterien exakt um. Bei Seminararbeiten sollten folgende Informationen auf dem Titelblatt genannt werden: Name des Verfassenden, Matrikelnummer, Studiengang, Fachsemester, E-Mail-Adresse, Titel der Arbeit, Titel des Seminars und aktuelles Semester, Name des/der Professors/Professorin.

#### <span id="page-13-0"></span>**2.2 Inhaltsverzeichnis**

 $\equiv$ 

Das Inhaltsverzeichnis soll einen Überblick über den logischen Aufbau der Arbeit vermitteln ("roter Faden") und muss eine erste Information über den Inhalt der Arbeit gestatten. Die Gliederungsüberschriften sollen daher den Inhalt des jeweiligen Kapitels in prägnanter Form darstellen.Positionen, die in derGliederung auf derselben Stufe stehen, sollten inhaltlich den gleichen Rang einnehmen und von einem gemeinsamen, übergeordneten Gesichtspunkt ausgehen, d.h. die Punkte 2.1.1 bis 2.1.4 beziehen sich alle auf den übergeordneten Problemkreis 2.1.

Bei der Untergliederung ist darauf zu achten, dass beispielsweise einem Unterpunkt 1.1 auch zwingend ein Unterpunkt 1.2 folgen muss. Unterpunkte sollen dabei keine wortgetreue Wiederholung des übergeordneten Punktes darstellen. Eine zu starke Untergliederung ist zu vermeiden (Faustregel: mindestens ½ Seite geschriebener Text pro Unterpunkt).

Die Klassifikation der Gliederungspunkte erfolgt nummerisch, in Anlehnung an die DIN-Norm (d. h. kein Punkt hinter den letzten Ziffern bei Unterpunkten).

Bei der Erstellung der Gliederung sollten Sie sich folgende Fragen stellen (vgl. Obrecht 2010, S. 12):

- Welchen speziellen Beitrag leistet das Kapitel zur Beantwortung der Forschungsfrage?
- Wird klar welche Teilfrage in diesem Abschnitt beantwortet werden soll?
- Was hat die Teilfrage mit der zentralen Frage zutun?
- In welcher Beziehung stehen die einzelnen Abschnitte zueinander?

#### <span id="page-14-0"></span>**2.3 Abkürzungs-, Abbildungs- undTabellenverzeichnis**

#### *Abkürzungsverzeichnis*

Das Abkürzungsverzeichnis gibt in alphabetischer Reihenfolge die in der Arbeit verwendeten Abkürzungen wieder. Im laufenden Text sind Abkürzungen möglichst zu vermeiden. Gestattet ist der Gebrauch von generell geläufigen Abkürzungen (vgl. Duden), wie "etc.", "usw.", "vgl.". Im Fachgebiet gebräuchliche Abkürzungen (sachlicher Art) und allgemein übliche Abkürzungen für Zeitschriftentitel können verwendet werden, sie sind jedoch in einem Abkürzungsverzeichnis aufzuführen. Auch wenn Abkürzungen im Abkürzungsverzeichnis aufgelistet werden, müssen Sie im Fließtext eingeführt werden, indem einmalig nach dem ausgeschriebenen Wort die Abkürzung in Klammern geschrieben wird.

#### *Abbildungsverzeichnis*

In das Abbildungsverzeichnis werden alle in den Text einbezogenen Grafiken und Schaubilder mit den entsprechenden Seitenzahlen aufgenommen. Die Abbildungen selbst sind mit einem Titel zu versehen und in der Reihenfolge, in der sie im Text erscheinen, arabisch durchzunummerieren.

Dabei muss die Quelle immer angegeben werden. Im Text soll unter Angabe der Nummer und Seitenzahl auf die jeweilige Abbildung Bezug genommen werden.

Format: Abbildung 1: Abbildungstitel; Quelle: Name Jahr, S. X.

#### Beispiel:

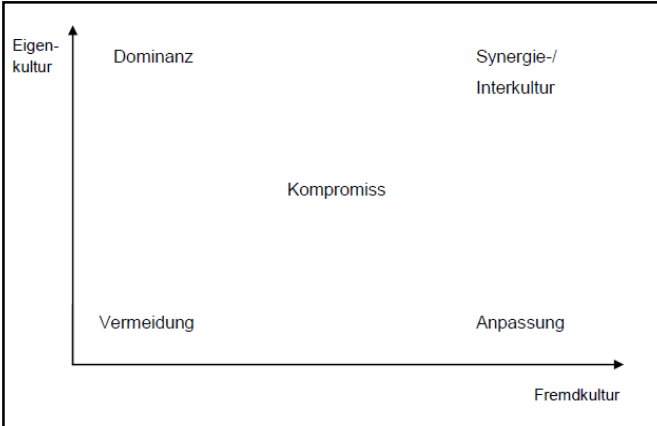

Abbildung 7: Interkulturalitätsstrategien; Quelle: Eigene Abbildung in Anlehnung an Adler 1997, S.115.

#### *Tabellenverzeichnis*

Das Tabellenverzeichnis gibt analog zum Abbildungsverzeichnis einen Überblick über die in der Arbeit verwendeten Tabellen. Dabei ist wie beim Abbildungsverzeichnis zu verfahren. Tabellen sind ebenso wie Abbildungen sinnvoll in den laufenden Text zu integrieren. Auch bezüglich Tabellentitel und Quellenangaben ist analog zu den Abbildungen zu verfahren.

#### <span id="page-15-0"></span>**2.4 Einleitung**

Am Anfang jeder Arbeit sollte eine Einleitung stehen, die sachliche Ausführungen zum Problemhintergrund und vor allem zum eigentlichen Probleminhalt enthält. Hierzu zählen eine Abgrenzung des Problems sowie eine Begründung, falls gewisse Aspekte des Problems ausgegrenzt werden. Auch die Schwerpunktsetzung der Arbeit sollte bereits hier erläutert werden. Um eventuell notwendigen und detaillierteren Begriffsdefinitionen im Verlauf der Themenbearbeitung nicht vorzugreifen, genügt es an dieser Stelle zentrale Sachverhalte lediglich kurz zu beschreiben. Die mit der Arbeit verfolgte Zielsetzung des Verfassers muss aus der Problemstellung deutlich werden! Abschließend sollen kurze Hinweise auf die Logik der Gliederung erfolgen, die auf diese Weise nicht beschrieben, sondern begründet wird.

Nach dem Lesen der Einleitung sollte der Leser folgende Fragen klar und deutlich beantwortet bekommen (vgl. Obrecht 2010, S. 12):

- Was ist die Problemstellung?
- Warum ist das Thema relevant?
- Warum ist die Lösung des Problems nicht trivial, d.h. inwiefern besteht eine Forschungslücke?

Im Folgenden zeigen wir Ihnen eine mögliche Struktur für eine Einleitung, welche Ihnen als Orientierung dienen kann (vgl. Obrecht 2010, S. 13). Es handelt sich hierbei jedoch nur um einen Vorschlag, den Sie auch abändern können.

- (1) Einführender Gedanke, der zum Lesen anregt
	- − Evtl. durch ein Zitat, die Anknüpfung an ein aktuelles Thema.
- (2) Fragestellung
	- Die Frage bindet die Arbeit an ein vorgefundenes Thema an und gibt den "roten Faden" (Stringenz) einer Arbeit vor.
- (3) Zielsetzung der Arbeit
	- − Was soll die Arbeit darstellen? Was erklärt, prüft, vergleicht, analysiert oder diskutiert sie?

(4) Einordnung

- − In welchen Zusammenhang gehört die Fragestellung? Warum ist sie wichtig? Wie ist der Forschungsstand? Wer hat bereits auf diese Fragestellung eine Antwort gefunden? Auf welche Literatur wird die Arbeit hauptsächlich gestützt?
- (5) Vorgehensweise
	- − Wie wird vorgegangen, um eine Antwort auf die Fragestellung zu finden? Wie ist die Arbeit aufgebaut? Wieso wird in einer bestimmten Art und Weise vorgegangen?

#### <span id="page-17-0"></span>**2.5 Hauptteil**

Bei der Ausarbeitung des Hauptteils ist darauf zu achten, dass die jeweilige Aussage im Text mit der Überschrift des Gliederungspunktes übereinstimmt.DieArgumentationskette muss im Verlauf der ganzen Arbeit schlüssig sein. Der "rote Faden", der durch die Gliederung vorgezeichnet wurde, muss auch im Text, d.h. in den Ausführungen zum Problem/Thema selbst erkennbar sein.

Im Hauptteil werden die zentralen Begriffe erklärt und ggf. der aktuelle Forschungsstand wiedergeben. Im Kern des Hauptteils geht es darum, die eigene Argumentationsstruktur für die Beantwortung der aufgestellten Forschungsfrage darzulegen.

17

#### <span id="page-18-0"></span>**2.6 Schluss der Arbeit**

Im abschließenden Teil der Arbeit sollten folgende Aspekte für den/die LeserIn dargestellt werden (vgl. Obrecht 2010, S. 16):

- Eine kurze Zusammenfassung der Ergebnisse der Arbeit
- Handlungsempfehlungen aus den Erkenntnissen der Arbeit für die Praxis
- Limitationen der Arbeit
- Auf ungeklärte Probleme verweisen: Was sollte noch erforscht werden, was fehlt noch an wissenschaftlichen Erkenntnissen (Forschungslücken, Ansatzpunkte für die zukünftige Forschung)?

#### <span id="page-18-1"></span>**2.7 Literaturverzeichnis**

Das Literaturverzeichnis beinhaltet alle im Text zitierten Quellen. Nicht im Text verarbeitete Quellen, dürfen im Literaturverzeichnis nicht aufgeführt werden. Die Quellen sind in alphabetischer Reihenfolge nach den Nachnamen der VerfasserInnen zu ordnen. Ist kein/keine VerfasserIn identifizierbar ist die Quelle unter "ohne VerfasserIn (o.V.)" einzuordnen. Auch im Literaturverzeichnis sollte der Blocksatz verwendet werden. Gibt es von einem/einer AutorIn mehrere Artikel in einem Jahr, so sind die Jahreszahlen mit Kleinbuchstaben zu versehen und auch derart in den Kurzbelegen zu verwenden. Beispiel: (Saliterer 2017a, S. 10).

Wir empfehlen eindringlich mit einem Literaturverwaltungsprogramm (z.B. Citavi) zu arbeiten. Auch Literaturverzeichnisse die mit einem Literaturverwaltungsprogramm erstellt wurden, sollten

nochmals auf ihre Richtigkeit hin überprüft werden. Beispielsweise werden hier häufig die Auflagen teils auf Deutsch und teils auf Englisch angegeben, dies ist zu vereinheitlichen. Nachfolgend finden Sie die allgemeine Zitationsvorgabe sowie Beispiele für die jeweiligen Erscheinungstypen. Sie müssen die Literatur jedoch nicht nach Erscheinungstypen sortieren, lediglich bei Rechtsquellen und Rechtsprechungen ist ein gesondertes Verzeichnis notwendig (siehe unten). Vergessen Sie bitte nicht den Punkt am Ende jeder Literaturangabe.

#### *Monographien*

 $\overline{a}$ 

- Name, Vorname (Jahr): *Volle Titelangabe*. Auflage. Erscheinungsort: Verlag.
- Saliterer, Iris (2009): *Kommunale Ziel- und Erfolgssteuerung. Entwicklungslinien und Gestaltungspotentiale*. 1. Auflage. Wiesbaden: VS Verlag für Sozialwissenschaften.

#### *Zeitschriftenaufsätze*

- Name, Vorname (Jahr): Vollständiger Titel. In: *Name der Zeitschrift*, Jahrgang, Heftnummer, Seitenangabe des Aufsatzes.
- Saliterer, Iris/Korac, Sanja (2014): The discretionary use of performance information by different local government actors – analysing and comparing the predictive power of three factor sets. In: *International Review of Administrative Sciences,* 80, 3, S. 637–658.

#### *Kapitel in Sammelbänden*

**College** 

In Sammelbänden schreiben verschiedene AutorInnen jeweils einzelne Kapitel eines Buches, welches als gesamtes von einem/r oder mehreren HerausgeberInnen herausgebracht wird. In der Regel werden lediglich einzelne Kapitel eines Sammelbandes zitiert, in diesem Fall muss der gesamte Sammelband nicht nochmals separat angegeben werden.

- Name, Vorname (Jahr): Titel. In: Name, Vorname (Hrsg.): Buchtitel. Auflage. Erscheinungsort: Verlag, Seitenangabe Kapitel.
- Papenfuß, Ulf/Saliterer, Iris/Albrecht, Nora (2017): A Cushioned Impact of the Financial Crisis - Local Government Financial Resilience in Germany. In: Steccolini, Ileana/Jones, Martin/Saliterer, Iris (Hrsg.): Governmental financial resilience. International perspectives on how local governments face austerity. 1. Auflage. Bingley, UK: Emerald Publishing, S. 115–134 Kapitel 7.

#### *Internetquellen*

Elektronische Quellen sollten, wenn möglich, immer mit AutorIn genannt werden. Quellen die auch einem anderen Literaturtyp zugeordnet werden können, z.B. ein Zeitschriftenartikel, der online verfügbar ist, sind als solche zu zitieren und nicht als Internetquelle.

Name, Vorname (Jahr): Vollständiger Titel. Online verfügbar unter: URL [Datum des Abrufs].

Statistisches Bundesamt (2013): Entwicklung des Personals im Bundesbereich. Online verfügbar unter: https://www.destatis.de/DE/ZahlenFakten/GesellschaftStaat/OeffentlicheFina nzenSteuern/Oeffentlicher-Dienst/Personal/Tabellen/Bund.html [08.01.2014].

#### *Rechtsquellenverzeichnis*

Bei der Verwendung von Rechtsquellen ist innerhalb des Literaturverzeichnisses ein gesondertes Rechtsquellenverzeichnis aufzuführen. Nachfolgend finden Sie ein Beispiel hierfür.

#### Nationale Gesetze

#### **Deutschland**

AO Abgabenordnung in der Fassung der Bekanntmachung vom 1. Oktober 2002 (BGBl. I S. 3866; 2003 I S. 61), die zuletzt durch Artikel 3 des Gesetzes vom 28. Juli 2015 (BGBl. I S. 1400) geändert worden ist.

#### *Rechtsprechungsverzeichnis*

Bei der Verwendung von Rechtsprechungen innerhalb der Arbeit, ist wie bei der Verwendung von Rechtsquellen, ein Rechtssprechungsverzeichnis innerhalb des Literaturverzeichnisses anzulegen. Nachfolgend sehen Sie ein Beispiel für ein solches.

#### Bundesfinanzhof

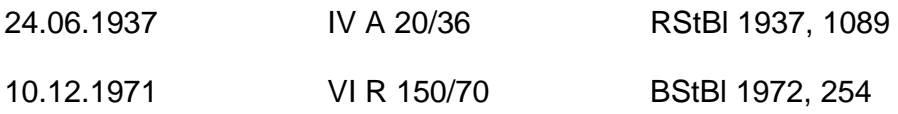

#### <span id="page-22-0"></span>**2.8 Anhang**

In den Anhang sind diejenigen ausführlicheren Dokumente aufzunehmen, die zum Verständnis des Textteils nicht erforderlich sind, aber dennoch die Arbeit vervollständigen, z.B. qualitative Interviews, Fragebogen, Faktorstufen experimenteller Designs etc.. Grundsätzlich muss im Textteil auf alle Bestandteile des Anhangs verwiesen werden. Die Auslagerung von Textteilen in den Anhang ist unzulässig. Bei einem umfangreichen Anhang empfiehlt es sich, ein gesondertes Verzeichnis des Anhangs zu erstellen.

#### <span id="page-22-1"></span>**2.9 Eidesstattliche Erklärung**

Die Arbeit endet mit der Versicherung, die folgendem Wortlaut entsprechen soll:

Beispielformulierung:

"Hiermit versichere ich, die vorliegende Arbeit selbständig verfasst zu haben. Alle Stellen, die wörtlich oder sinngemäß aus Veröffentlichungen entnommen sind, habe ich als solche kenntlich gemacht. Die Arbeit wurde noch nicht anderweitig als Seminar- oder Abschlussarbeit eingereicht."

Der Erklärung folgen das Datum sowie die eigenhändige Unterschrift. Bei Seminararbeiten sollte eine digitale Unterschrift eingefügt bzw. eingescannt werden.

Bachelor- und Masterarbeiten**:** Bitte passen Sie die Erklärung entsprechend der Vorgaben der jeweils gültigen Prüfungsordnung an! Hier muss zwingend mit der Original Unterschrift auf den ausgedruckten Exemplaren unterschrieben werden.

## <span id="page-23-0"></span>**4. Hinweise zum Präsentieren und Moderieren von Seminararbeiten**

#### *Dauer*

Die Präsentation sollte insgesamt 30 Minuten dauern (15-20 Minuten Vortrag und anschließend 10-15 Minuten Diskussion). Pro Folie empfiehlt sich eine Sprechzeit von ca. 2-3 Minuten – daher sollte die Präsentation nicht mehr als 7-10 Inhaltsfolien umfassen.

#### *Visualisierung*

Für eine PowerPoint-Präsentation sind eine gut lesbare Schriftart (z. B. Arial) und eine Mindestschriftgröße von 16 Punkt zu verwenden. Formulieren Sie Ihre Aussagen kurz und prägnant und verzichten Sie auf ablenkende Elemente. Zur besseren visuellen Darstellung empfiehlt sich die Verwendung von Grafiken und Diagrammen.

#### *Aufbau*

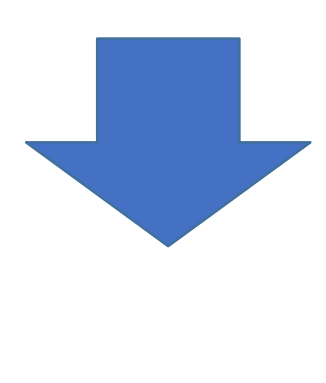

#### **Eröffnung** (10 %)

- **Begrüßung**
- Thema und Relevanz
- Ablauf und Ziele derPräsentation

#### **Hauptteil** (80 %)

- Darstellung der thematischen Inhalte und Argumente
- Schlussfolgerungen/Ergebnisse
- **Begründen Sie Ihre Argumente** und versuchen Sie mögliche Einwände und Gegenargumente der Zuhörer zu antizipieren und im Vorfeld zu entkräften! Legen Sie Ihren Fokus auf den Themenkern und behalten Sie den "roten Faden" bei!

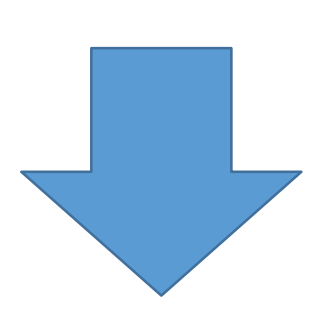

### **Schluss** (10 %)

- **EXECUSAMMENT**<br> **Zusammenfassung**
- Forschungsdefizite, Implikationen für die Praxis
- **Diskussion**
- Achten Sie auf die Nachvollzieh**barkeit!**

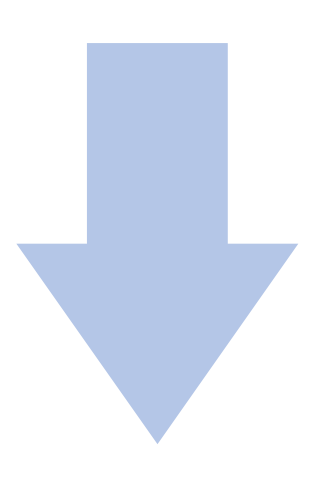

#### <span id="page-25-0"></span>**5. Literaturverzeichnis**

- Disterer, Georg (2011): *Studienarbeiten schreiben. Seminar-, Bachelor-, Master- und Diplomarbeiten in den Wirtschaftswissenschaften*. 6. Auflage. Wiesbaden: Springer.
- Obrecht, Marcus (2010): Anleitung zum wissenschaftlichen Arbeiten. Online verfügbar unter https://portal.unifreiburg.de/politik/medien/pdf/ls\_riescher/Obrecht2010-AnleitungzumwissenschaftlichenArbeiten.pdf [19.10.2017].
- Saliterer, Iris/Jones, Martin/Steccolini, Ileana (2017): Introduction: Governments and Crises. In: Steccolini, Ileana /Jones, Martin/Saliterer, Iris (Hrsg.): Governmental financial resilience. International perspectives on how local governments face austerity. 1. Auflage. Bingley, UK: Emerald Publishing, S. 1–16 Kapitel 1.
- Saliterer, Iris/Korac, Sanja (2014): The discretionary use of performance information by different local government actors – analysing and comparing the predictive power of three factor sets. In: International Review of Administrative Sciences 80, 3, S. 637–658 Kapitel 7.